#### PLUMAGE v. 2.0 – pipeline for GBS error correction in Python3 DOCUMENTATION (DOC version 9/26/2013)

System requirements: Python 3 Pandas and all dependencies (http://pandas.pydata.org/)

All Plumage scripts can be executed from the command line within a working directory containing PLUMAGE, using the following general command:

Python3 Plumage\_[script name] parameters

See specific scripts for example calls. Note, at any time you can obtain a list of parameters and their descriptions by calling the script with the "-h" option, for example, the command  $\leq$ Python3 Plumage 1 filter impuation results.py  $-h$  will return the parameters and their descriptions for Plumage\_1.

# **1. Plumage\_1\_filter\_imputation\_results.py**

Purpose: This script takes the outfile from Plaid Impute as input and removes all SNPs with accuracy scores lower than the "strin" parameter.

Parameters:

- -i infile -- the absolute path/name of the input file, should be the output from plaid impute. Default is stdin.
- -o outfile the absolute path/name of the file you want your filtered imputation results written to. Default is stdout.
- -s filter stringency enter the confidence score below which imputable SNPs will be dropped. Scores range between 0 and  $1 - 0$  will keep all imputable SNPs, 1 will discard all SNPs with confidence scores lower than  $100\%$ . Default = 0.95.

example call:

python3 Plumage 1 filter impuation results.py  $-i$  $/Users/Bob/my$  GBS project/plaid impute output.txt –o /Users/Bob/my\_GBS\_project/Plumage\_1\_output.txt

## **2. Plumage\_2\_sequence\_error\_correction.py**

Purpose: This script takes the output from Plumage 1 and changes likely sequence errors to "NA". The script works by first identifying recombination breakpoints. For each chromosome, each breakpoint call is tested for whether or not it is likely to be an error. If the first three calls following a breakpoint call that are not on the same tag as the

breakpoint call are the same as the breakpoint call, then the call is left as it is. If any of the first three calls on different tags do not agree with the breakpoint call, then it is changed to "NA".

Parameters:

- -i infile: absolute path/name of the file output from Plumage 1. Default is stdin.
- -o outfile: the absolute file name you want the results of the script written to. Defaults to std.out
- -p1 parent 1: this is the exact name of the data column containing your parent 1 calls. Required.
- -p2 parent 2: this is the exact name of the data column containing your parent 2 calls. Required.
- -e optional file path/name you want a report of the changes written to, defaults to no report written

example call:

python3 Plumage2\_sequence\_error\_correction.py –i /Users/Bob/my\_GBS\_project/Plumage\_1\_output.txt -o /Users/Bob/my\_GBS\_project/Plumage\_2\_output.txt –p1 IR64 –p2 Azucena

# **3. Plumage\_3\_remove\_failed\_markers\_and\_individuals**

Purpose: This script calculates the call rate for markers and individuals and drops all markers and/or individuals with call rates less than the respective thresholds – see parameters for details.

Parameters:

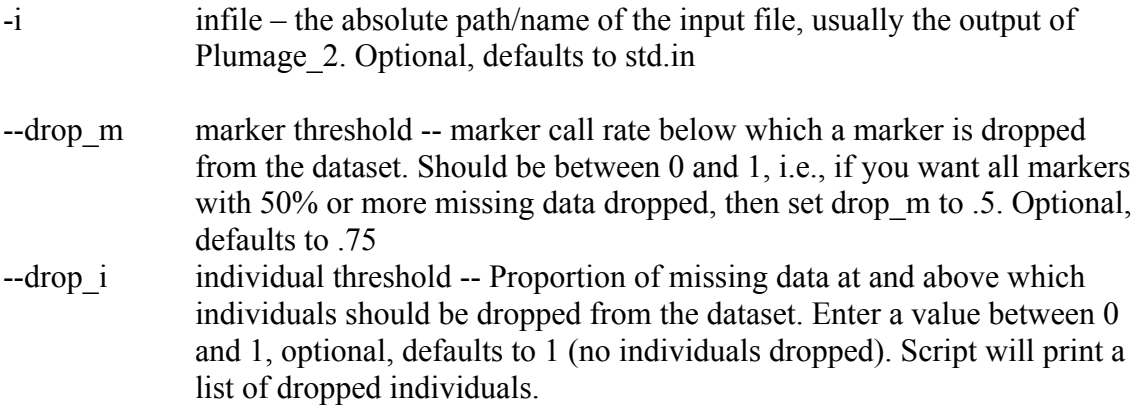

-o outfile – the path/name of file you want results written to. Optional, defaults to std.out.

example call:

python3 Plumage 3 remove failed markers and indivudals.py –i /Users/Bob/my\_GBS\_project/Plumage\_2\_output.csv –o /Users/Bob/my\_GBS\_project/Plumage\_3\_output.csv

Example call, piping output from Plumage 2 into Plumage 3 (only one call necessary where two were before):

python3 Plumage 2 sequence error correction.py  $-i$ /Users/Bob/my\_GBS\_Project/Plumage\_1\_output.txt –p1 IR64 –p2 Azucena | python3 Plumage\_3\_remove\_failed\_markers\_and\_indivudals.py –o /Users/Bob/my\_GBS\_Project/Plumage\_3\_output.txt

## **4. Plumage\_4\_add\_reads\_to\_Panati\_hmp**

Purpose: This script takes the .vcf file generated by PANATI and uses the data in it to add a column to a PANATI hapmap containing the number of sequence reads covering each SNP. This information is useful for quality control and selecting high quality SNP subsets.

Parameters:

- -v vcf file: the full file path/name for the .vcf file produced when running your data through PANATI. Required.
- -i infile: the full file path/name of the PANATI hapmap to which you want to add a column for the number of reads/SNP. Optional, defaults to sys.stdin.
- -o outfile: The file path/name you want the results written to. Optional, defaults to stdout

example call: python3 Plumage\_4\_add\_reads\_to\_Panati\_hmp.py -v /Users/Bob/my\_GBS\_project/PANATI\_results/IR64\_Azucena.vcf -i /Users/Bob/my GBS project/Plumage 3 output.txt –o /Users/Bob/Plumage\_4\_output.txt

## **5. Plumage\_5\_transform\_for\_rqtl**

Purpose: This script takes the standard PANATI hapmap and transforms it so it is formatted for use with r/qtl (of course, to do QTL mapping, you will have to manually insert your phenotype data).

#### Parameters:

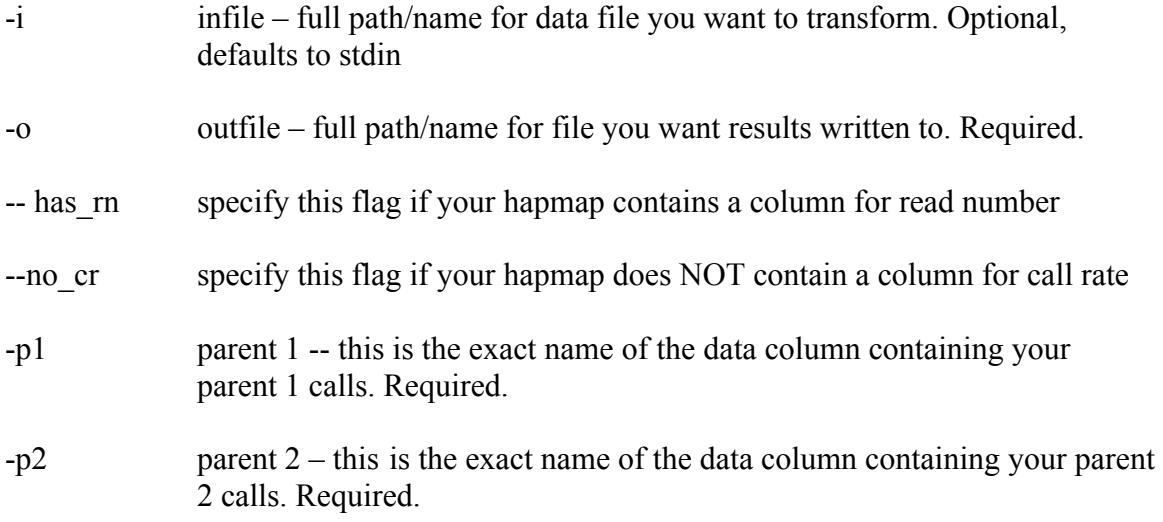

#### example call:

python3 Plumage 5 transform for rqtl.py  $-i$ /Users/Bob/my\_GBS\_project/Plumage\_4\_output.txt –o /Users/Bob/Plumage\_4\_output\_rqtl\_format.csv –has\_rn –p1 IR64 –p2 Azucena

## **6. Plumage\_6\_choose\_binned\_set\_from\_reads**

Purpose: This script chooses a subset of SNPs for QTL mapping based on a binning parameter. The SNP with the highest number of reads will be chosen from each bin to make up the subset.

#### **Parameters**

- -i infile the path/name of the file containing a column for read number from which you want to select a subset of SNPs. Optional, defaults to stdin.
- -o outfile the path/name of the file you want the results written to. Required.
- -b bin size number of base pairs you want between selected SNPs. Optional, defaults to  $240000$  (=  $240Kb$ , or 1cM in rice)

## example call:

python3 Plumage 6 choose binned set from reads.py  $-i$  $/Users/Bob/my$  GBS project/Plumage 4 output.txt –o /Users/Bob/Plumage\_4\_output\_subset\_240kb\_binned.txt

# **7. Plumage\_7\_enrich\_specific\_locations**

Purpose: This script can be used to pull out all SNPs that are in one or more specific location ranges from a larger hapmap.

Parameters:

- -i infile: path/name of file containing full SNP dataset. Optional, defaults to stdin.
- -k location key: a tab delimited file containing three columns that describe your region(s) of interest: "chrom", "pos\_start", and "pos\_end" – note, you MUST use these header names! For each region that you want to pull SNPs for, fill in the chromosome in the "chrom" column, the start of the position range in base pairs in the "pos\_start" col, and position range end in base pairs in the "pos\_end" column. Required.
- -o outfile: path/name of file you want results written to. Optional, defaults to stdout.

example call:

python3 Plumage 7 enrich specific locations.py  $-i$  / Users/Bob/my\_GBS\_project/Plumage\_4\_output.txt  $-k$  /Users/Bob/my GBS project/my regions of interest.txt –o /Users/Bob/my\_GBS\_project/Plumage\_4\_output\_regions\_of\_interest.txt

## **8. Plumage\_8\_get\_genome\_percentages**

Purpose: For each individual in a dataset, this script lists the percent of the SNPs in that individual that match parent 1, the percent that match parent 2, the percent that are heterozygous, and the percent that are missing data. Note, that missing data calls are excluded from the calculation of the other three percents, so these four columns will NOT sum to one.

Parameters:

- -i infile file path/name for which you want to calculate the genome-wide percentages. Optional, defaults to stdin
- -o outfile -- the absolute file name you want the results of the script written to. Optional, defaults to std.out
- -p1 parent 1 -- this is the exact name of the data column containing your parent 1 calls. Required.

-p2 parent 2 -- this is the exact name of the data column containing your parent 2 calls. Required.

example call:

python3 Plumage 8 get genome percentages.py  $-i$  / Users/Bob/my\_GBS\_project/Plumage\_4\_output.txt –o /Users/Bob/Plumage\_4\_output\_genome\_percentages.txt –p1 IR64 –p2 Azucena

# **EXTRAS (for ricediversity.org users)**

# **1. Plumage2\_for\_F2.py**

Purpose: Use this script if you have an F2 population already in R/qtl format and you want to run the sequence error correction. Note that for this script only, your data may consist of both dominant and co-dominant markers, as longs as they are coded A, B, C, D, where  $A = \text{homozygous AA}$ ,  $B = \text{homozygous BB}$ ,  $C = \text{Not AA}$  (i.e. BB or H), and  $D =$ Not BB (i.e. AA or H).

Parameters:

- -i infile: absolute path/name of the file, should be .csv in R/qtl format, only instead of leaving the column names for "chrom" and "position" blank, label them "chrom" and "pos". Default is stdin.
- -o outfile: the absolute file name you want the results of the script written to. Defaults to std.out
- -ct breakpoint cutoff: the number of matching calls that should follow a putative breakpoint in order for the breakpoint to be considered "good". Defaults to 5.
- -e optional file path/name you want a report of the changes written to, defaults to no report written

example call:

python3 Plumage2\_sequence\_error\_correction.py –i /Users/Bob/my\_GBS\_project/my\_F2\_Rqtl.csv -o /Users/Bob/my\_GBS\_project/F2\_Plumage\_2\_output.csv

2. Plumage5\_for\_F2.py

Purpose: Use this script to transform and F2 population in nucleotide format (single codes as in TASSEL output) into R/Qtl format. Data can only contain codominant markers and any number of information columns.

# Parameters:

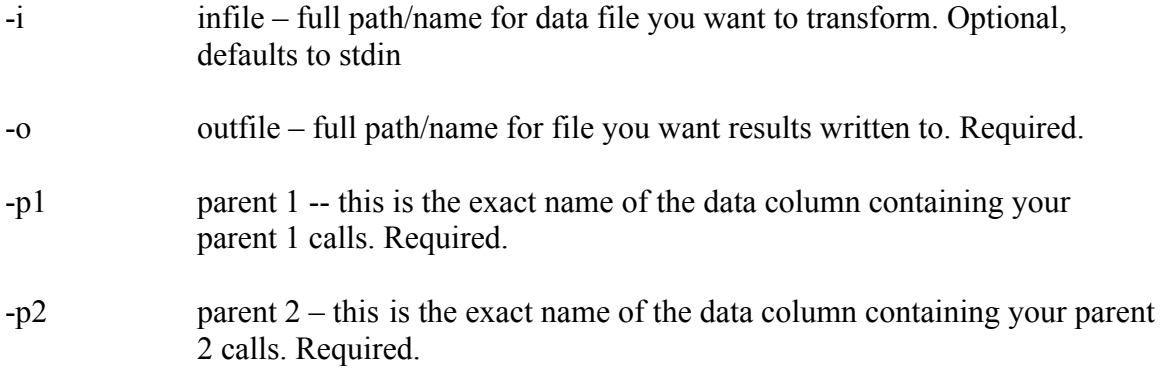

# example call:

python3 Plumage\_5\_for\_F2.py –i /Users/Bob/my\_GBS\_project/Plumage\_4\_output.txt –o /Users/Bob/Plumage\_4\_output\_rqtl\_format.csv –p1 IR64 –p2 Azucena